## Data Mining Classification: Alternative Techniques

## Lecture Notes for Chapter 5

# Introduction to Data Mining by Tan, Steinbach, Kumar

1

- Classify records by using a collection of "if... then..." rules
- Rule: (*Condition*)  $\rightarrow$  y
  - where
    - Condition is a conjunctions of attributes
    - y is the class label
  - LHS: rule antecedent or condition
  - RHS: rule consequent
  - Examples of classification rules:
    - ◆ (Blood Type=Warm) ∧ (Lay Eggs=Yes) → Birds
    - (Taxable Income < 50K)  $\land$  (Refund=Yes)  $\rightarrow$  Evade=No

# Rule-based Classifier (Example)

| Name          | Blood Type | Give Birth | Can Fly | Live in Water | Class      |
|---------------|------------|------------|---------|---------------|------------|
| human         | warm       | yes        | no      | no            | mammals    |
| python        | cold       | no         | no      | no            | reptiles   |
| salmon        | cold       | no         | no      | yes           | fishes     |
| whale         | warm       | yes        | no      | yes           | mammals    |
| frog          | cold       | no         | no      | sometimes     | amphibians |
| komodo        | cold       | no         | no      | no            | reptiles   |
| bat           | warm       | yes        | yes     | no            | mammals    |
| pigeon        | warm       | no         | yes     | no            | birds      |
| cat           | warm       | yes        | no      | no            | mammals    |
| leopard shark | cold       | yes        | no      | yes           | fishes     |
| turtle        | cold       | no         | no      | sometimes     | reptiles   |
| penguin       | warm       | no         | no      | sometimes     | birds      |
| porcupine     | warm       | yes        | no      | no            | mammals    |
| eel           | cold       | no         | no      | yes           | fishes     |
| salamander    | cold       | no         | no      | sometimes     | amphibians |
| gila monster  | cold       | no         | no      | no            | reptiles   |
| platypus      | warm       | no         | no      | no            | mammals    |
| owl           | warm       | no         | yes     | no            | birds      |
| dolphin       | warm       | yes        | no      | yes           | mammals    |
| eagle         | warm       | no         | yes     | no            | birds      |

R1: (Give Birth = no)  $\land$  (Can Fly = yes)  $\rightarrow$  Birds

R2: (Give Birth = no)  $\land$  (Live in Water = yes)  $\rightarrow$  Fishes

R3: (Give Birth = yes)  $\land$  (Blood Type = warm)  $\rightarrow$  Mammals

R4: (Give Birth = no)  $\land$  (Can Fly = no)  $\rightarrow$  Reptiles

R5: (Live in Water = sometimes)  $\rightarrow$  Amphibians

# **Application of Rule-Based Classifier**

- A rule r covers an instance x if the attributes of the instance satisfy the condition of the rule
  - R1: (Give Birth = no)  $\land$  (Can Fly = yes)  $\rightarrow$  Birds
  - R2: (Give Birth = no)  $\land$  (Live in Water = yes)  $\rightarrow$  Fishes
  - R3: (Give Birth = yes)  $\land$  (Blood Type = warm)  $\rightarrow$  Mammals
  - R4: (Give Birth = no)  $\land$  (Can Fly = no)  $\rightarrow$  Reptiles
  - R5: (Live in Water = sometimes)  $\rightarrow$  Amphibians

| Name         | Blood Type | Give Birth | Can Fly | Live in Water | Class |
|--------------|------------|------------|---------|---------------|-------|
| hawk         | warm       | no         | yes     | no            | ?     |
| grizzly bear | warm       | yes        | no      | no            | ?     |

The rule R1 covers a hawk => Bird

The rule R3 covers the grizzly bear => Mammal

# **Rule Coverage and Accuracy**

- Coverage of a rule:
  - Fraction of records that satisfy the antecedent of a rule
- Accuracy of a rule:
  - Fraction of records that satisfy both the antecedent and consequent of a rule

| Tid | Refund | Marital<br>Status | Taxable<br>Income | Class |
|-----|--------|-------------------|-------------------|-------|
| 1   | Yes    | Single            | 125K              | No    |
| 2   | No     | Married           | 100K              | No    |
| 3   | No     | Single            | 70K               | No    |
| 4   | Yes    | Married           | 120K              | No    |
| 5   | No     | Divorced          | 95K               | Yes   |
| 6   | No     | Married           | 60K               | No    |
| 7   | Yes    | Divorced          | 220K              | No    |
| 8   | No     | Single            | 85K               | Yes   |
| 9   | No     | Married           | 75K               | No    |
| 10  | No     | Single            | 90K               | Yes   |

 $(Status=Single) \rightarrow No$ 

Coverage = 40%, Accuracy = 50%

## **How does Rule-based Classifier Work?**

- R1: (Give Birth = no)  $\land$  (Can Fly = yes)  $\rightarrow$  Birds
- R2: (Give Birth = no)  $\land$  (Live in Water = yes)  $\rightarrow$  Fishes
- R3: (Give Birth = yes)  $\land$  (Blood Type = warm)  $\rightarrow$  Mammals
- R4: (Give Birth = no)  $\land$  (Can Fly = no)  $\rightarrow$  Reptiles
- R5: (Live in Water = sometimes)  $\rightarrow$  Amphibians

| Name          | Blood Type | Give Birth | Can Fly | Live in Water | Class |
|---------------|------------|------------|---------|---------------|-------|
| lemur         | warm       | yes        | no      | no            | ?     |
| turtle        | cold       | no         | no      | sometimes     | ?     |
| dogfish shark | cold       | yes        | no      | yes           | ?     |

A lemur triggers rule R3, so it is classified as a mammal

- A turtle triggers both R4 and R5
- A dogfish shark triggers none of the rules

# **Characteristics of Rule-Based Classifier**

## Mutually exclusive rules

- Classifier contains mutually exclusive rules if the rules are independent of each other
- Every record is covered by at most one rule

## Exhaustive rules

- Classifier has exhaustive coverage if it accounts for every possible combination of attribute values
- Each record is covered by at least one rule

## **From Decision Trees To Rules**

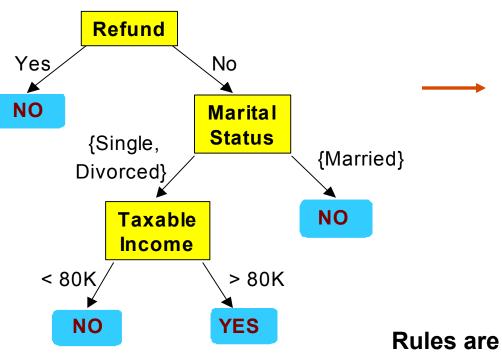

### **Classification Rules**

(Refund=Yes) ==> No

(Refund=No, Marital Status={Single,Divorced}, Taxable Income<80K) ==> No

(Refund=No, Marital Status={Single,Divorced}, Taxable Income>80K) ==> Yes

(Refund=No, Marital Status={Married}) ==> No

Rules are mutually exclusive and exhaustive Rule set contains as much information as the tree

# **Rules Can Be Simplified**

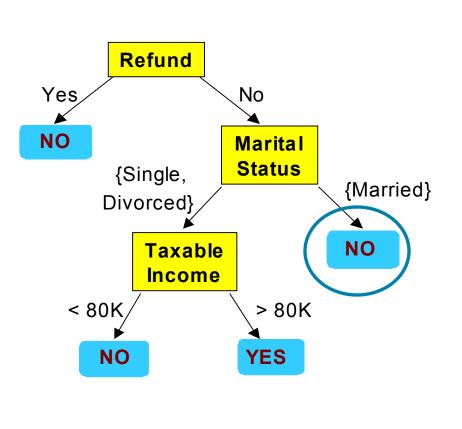

| Tid | Refund | Marital<br>Status | Taxable<br>Income | Cheat |
|-----|--------|-------------------|-------------------|-------|
| 1   | Yes    | Single            | 125K              | No    |
| 2   | No     | Married           | 100K              | No    |
| 3   | No     | Single            | 70K               | No    |
| 4   | Yes    | Married           | 120K              | No    |
| 5   | No     | Divorced          | 95K               | Yes   |
| 6   | No     | Married           | 60K               | No    |
| 7   | Yes    | Divorced          | 220K              | No    |
| 8   | No     | Single            | 85K               | Yes   |
| 9   | No     | Married           | 75K               | No    |
| 10  | No     | Single            | 90K               | Yes   |

# Initial Rule: (Refund=No) $\land$ (Status=Married) $\rightarrow$ No

Simplified Rule: (Status=Married)  $\rightarrow$  No

© Tan, Steinbach, Kumar

Introduction to Data Mining

# **Effect of Rule Simplification**

- Rules are no longer mutually exclusive
  - A record may trigger more than one rule
  - Solution?
    - Ordered rule set
    - Unordered rule set use voting schemes
- Rules are no longer exhaustive
  - A record may not trigger any rules
  - Solution?
    - Use a default class

# **Ordered Rule Set**

Rules are rank ordered according to their priority

An ordered rule set is known as a decision list

When a test record is presented to the classifier

- It is assigned to the class label of the highest ranked rule it has triggered
- If none of the rules fired, it is assigned to the default class

R1: (Give Birth = no)  $\land$  (Can Fly = yes)  $\rightarrow$  Birds R2: (Give Birth = no)  $\land$  (Live in Water = yes)  $\rightarrow$  Fishes R3: (Give Birth = yes)  $\land$  (Blood Type = warm)  $\rightarrow$  Mammals R4: (Give Birth = no)  $\land$  (Can Fly = no)  $\rightarrow$  Reptiles R5: (Live in Water = sometimes)  $\rightarrow$  Amphibians Name **Blood Type Give Birth** Can Fly Live in Water Class turtle sometimes ? cold no no

# **Rule Ordering Schemes**

## Rule-based ordering

Individual rules are ranked based on their quality

## Class-based ordering

Rules that belong to the same class appear together

### **Rule-based Ordering**

(Refund=Yes) ==> No

(Refund=No, Marital Status={Single,Divorced}, Taxable Income<80K) ==> No

```
(Refund=No, Marital Status={Single,Divorced},
Taxable Income>80K) ==> Yes
```

(Refund=No, Marital Status={Married}) ==> No

### **Class-based Ordering**

(Refund=Yes) ==> No

(Refund=No, Marital Status={Single,Divorced}, Taxable Income<80K) ==> No

(Refund=No, Marital Status={Married}) ==> No

(Refund=No, Marital Status={Single,Divorced}, Taxable Income>80K) ==> Yes

# **Building Classification Rules**

## • Direct Method:

- Extract rules directly from data
- e.g.: RIPPER, CN2, Holte's 1R
- Indirect Method:
  - Extract rules from other classification models (e.g. decision trees, neural networks, etc).
  - e.g: C4.5rules

# **Direct Method: Sequential Covering**

- 1. Start from an empty rule
- 2. Grow a rule using the Learn-One-Rule function
- 3. Remove training records covered by the rule
- 4. Repeat Step (2) and (3) until stopping criterion is met

## **Example of Sequential Covering**

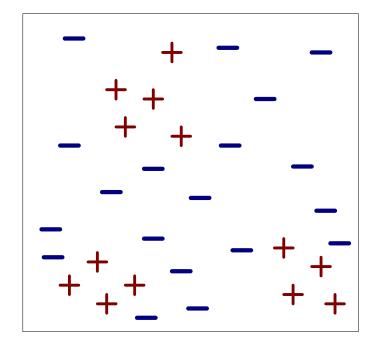

(i) Original Data

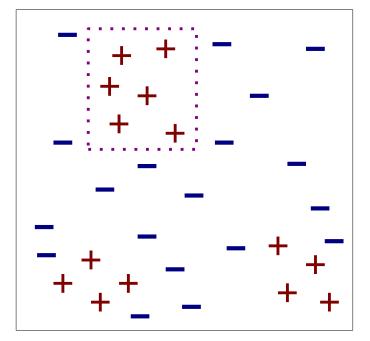

(ii) Step 1

## **Example of Sequential Covering...**

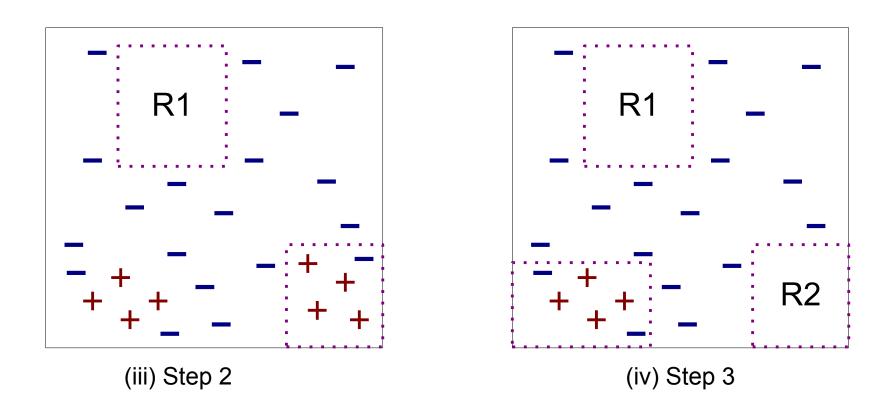

## **Aspects of Sequential Covering**

Rule Growing

## Instance Elimination

## Rule Evaluation

Stopping Criterion

## • Rule Pruning

# **Rule Growing**

### Two common strategies

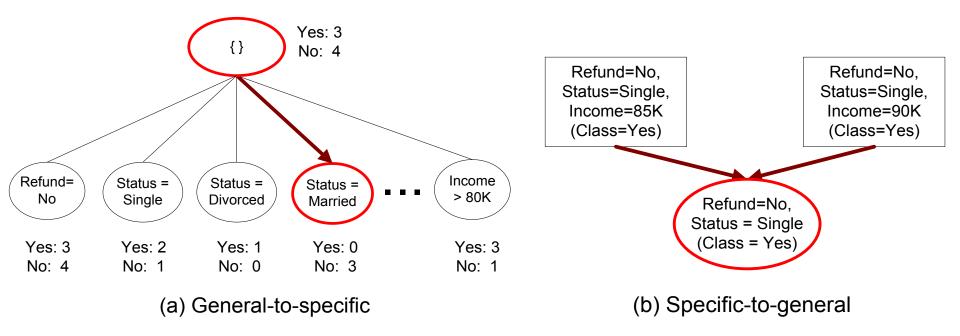

# Rule Growing (Examples)

## • CN2 Algorithm:

- Start from an empty conjunct: {}
- Add conjuncts that minimizes the entropy measure: {A}, {A,B}, …
- Determine the rule consequent by taking majority class of instances covered by the rule

## • RIPPER Algorithm:

- Start from an empty rule: {} => class
- Add conjuncts that maximizes FOIL's information gain measure:
  - R0: {} => class (initial rule)
  - R1: {A} => class (rule after adding conjunct)
  - ◆ Gain(R0, R1) = t [ log (p1/(p1+n1)) log (p0/(p0 + n0)) ]
  - where t: number of positive instances covered by both R0 and R1
    - p0: number of positive instances covered by R0
    - n0: number of negative instances covered by R0
    - p1: number of positive instances covered by R1
    - n1: number of negative instances covered by R1

# **Instance Elimination**

## Why do we need to eliminate instances?

 Otherwise, the next rule is identical to previous rule

# Why do we remove positive instances?

- Ensure that the next rule is different
- Avoid the overestimation of rule accuracy (R3)

## Why do we remove negative instances?

- Prevent underestimating accuracy of rule (of R3)
- Compare rules R2 and R3 in the diagram

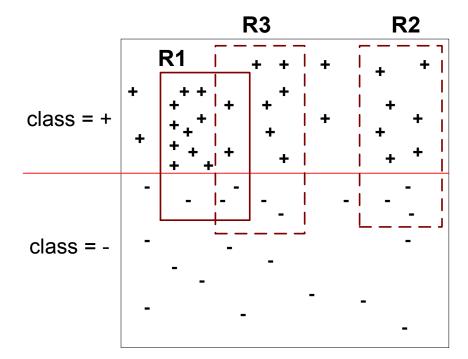

## **Rule Evaluation**

• Metrics:  
- Accuracy = 
$$\frac{n_c}{n}$$
  
- Laplace =  $\frac{n_c + 1}{n + k}$   
- M-estimate =  $\frac{n_c + kp}{n + k}$ 

*n* : Number of instances covered by rule

 $n_c$  : Number of positive instances covered by rule

k: Number of classes

*p* : Prior probability

# **Stopping Criterion and Rule Pruning**

- Stopping criterion
  - Compute the gain
  - If gain is not significant, discard the new rule
- Rule Pruning
  - Similar to post-pruning of decision trees
  - Reduced Error Pruning:
    - Remove one of the conjuncts in the rule
    - Compare error rate on validation set before and after pruning
    - If error improves, prune the conjunct

## **Summary of Direct Method**

Grow a single rule

## Remove Instances from rule

- Prune the rule (if necessary)
- Add rule to Current Rule Set

## Repeat

- For 2-class problem, choose one of the classes as positive class, and the other as negative class
  - Learn rules for positive class
  - Negative class will be default class

## For multi-class problem

- Order the classes according to increasing class prevalence (fraction of instances that belong to a particular class)
- Learn the rule set for smallest class first, treat the rest as negative class
- Repeat with next smallest class as positive class

- Growing a rule:
  - Start from empty rule
  - Add conjuncts as long as they improve FOIL's information gain
  - Stop when rule no longer covers negative examples
  - Prune the rule immediately using incremental reduced error pruning
  - Measure for pruning: v = (p-n)/(p+n)
    - p: number of positive examples covered by the rule in the validation set
    - n: number of negative examples covered by the rule in the validation set
  - Pruning method: delete any final sequence of conditions that maximizes v

- Building a Rule Set:
  - Use sequential covering algorithm
    - Finds the best rule that covers the current set of positive examples
    - Eliminate both positive and negative examples covered by the rule
  - Each time a rule is added to the rule set, compute the new description length

 stop adding new rules when the new description length is d bits longer than the smallest description length obtained so far

• Optimize the rule set:

- For each rule *r* in the rule set *R*
  - Consider 2 alternative rules:
    - Replacement rule (r\*): grow new rule from scratch
    - Revised rule(r'): add conjuncts to extend the rule r
  - Compare the rule set for r against the rule set for r\* and r'
  - Choose rule set that minimizes MDL principle
- Repeat rule generation and rule optimization for the remaining positive examples

## **Indirect Methods**

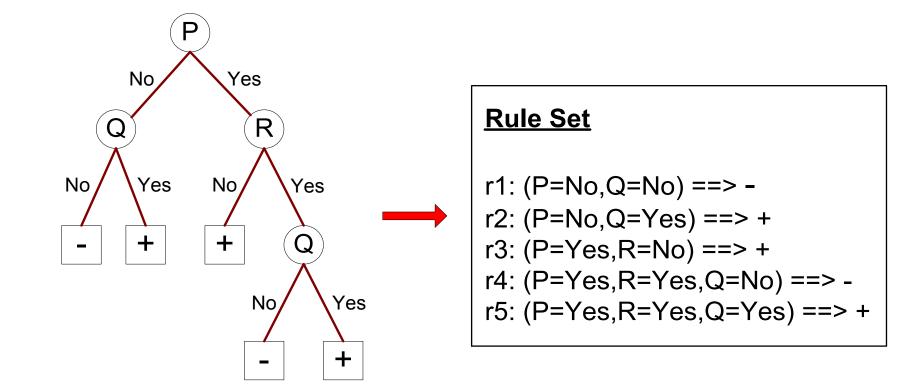

# **Indirect Method: C4.5rules**

- Extract rules from an unpruned decision tree
- For each rule, r:  $A \rightarrow y$ ,
  - consider an alternative rule r': A' → y where
     A' is obtained by removing one of the conjuncts in A
  - Compare the pessimistic error rate for r against all r's
  - Prune if one of the r's has lower pessimistic error rate
  - Repeat until we can no longer improve generalization error

## **Indirect Method: C4.5rules**

- Instead of ordering the rules, order subsets of rules (class ordering)
  - Each subset is a collection of rules with the same rule consequent (class)
  - Compute description length of each subset
    - Description length = L(error) + g L(model)

 g is a parameter that takes into account the presence of redundant attributes in a rule set (default value = 0.5)

# Example

| Name          | Give Birth | Lay Eggs | Can Fly | Live in Water | Have Legs | Class      |
|---------------|------------|----------|---------|---------------|-----------|------------|
| human         | yes        | no       | no      | no            | yes       | mammals    |
| python        | no         | yes      | no      | no            | no        | reptiles   |
| salmon        | no         | yes      | no      | yes           | no        | fishes     |
| whale         | yes        | no       | no      | yes           | no        | mammals    |
| frog          | no         | yes      | no      | sometimes     | yes       | amphibians |
| komodo        | no         | yes      | no      | no            | yes       | reptiles   |
| bat           | yes        | no       | yes     | no            | yes       | mammals    |
| pigeon        | no         | yes      | yes     | no            | yes       | birds      |
| cat           | yes        | no       | no      | no            | yes       | mammals    |
| leopard shark | yes        | no       | no      | yes           | no        | fishes     |
| turtle        | no         | yes      | no      | sometimes     | yes       | reptiles   |
| penguin       | no         | yes      | no      | sometimes     | yes       | birds      |
| porcupine     | yes        | no       | no      | no            | yes       | mammals    |
| eel           | no         | yes      | no      | yes           | no        | fishes     |
| salamander    | no         | yes      | no      | sometimes     | yes       | amphibians |
| gila monster  | no         | yes      | no      | no            | yes       | reptiles   |
| platypus      | no         | yes      | no      | no            | yes       | mammals    |
| owl           | no         | yes      | yes     | no            | yes       | birds      |
| dolphin       | yes        | no       | no      | yes           | no        | mammals    |
| eagle         | no         | yes      | yes     | no            | yes       | birds      |

© Tan, Steinbach, Kumar

Introduction to Data Mining

## **C4.5 versus C4.5 rules versus RIPPER**

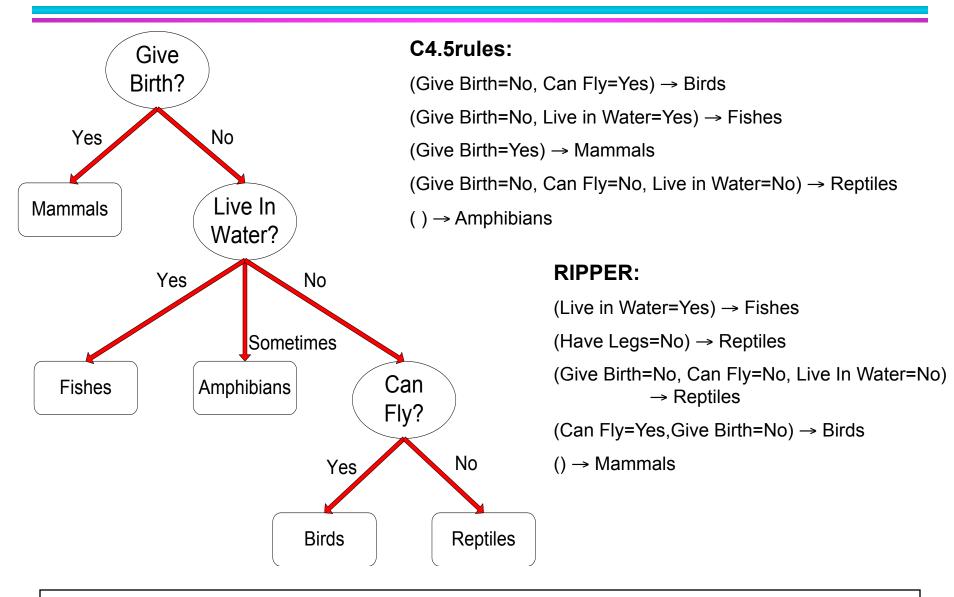

© Tan,Steinbach, Kumar

Introduction to Data Mining

## **C4.5 versus C4.5 rules versus RIPPER**

### C4.5 and C4.5rules:

|        |            |            | PREDICTED CLASS |          |       |         |
|--------|------------|------------|-----------------|----------|-------|---------|
|        |            | Amphibians | Fishes          | Reptiles | Birds | Mammals |
| ACTUAL | Amphibians | 2          | 0               | 0        | 0     | 0       |
| CLASS  | Fishes     | 0          | 2               | 0        | 0     | 1       |
|        | Reptiles   | 1          | 0               | 3        | 0     | 0       |
|        | Birds      | 1          | 0               | 0        | 3     | 0       |
|        | Mammals    | 0          | 0               | 1        | 0     | 6       |

### **RIPPER:**

|        |            | PREDICTED CLASS |        |          |       |         |
|--------|------------|-----------------|--------|----------|-------|---------|
|        |            | Amphibians      | Fishes | Reptiles | Birds | Mammals |
| ACTUAL | Amphibians | 0               | 0      | 0        | 0     | 2       |
| CLASS  | Fishes     | 0               | 3      | 0        | 0     | 0       |
|        | Reptiles   | 0               | 0      | 3        | 0     | 1       |
|        | Birds      | 0               | 0      | 1        | 2     | 1       |
|        | Mammals    | 0               | 2      | 1        | 0     | 4       |

## **Advantages of Rule-Based Classifiers**

- As highly expressive as decision trees
- Easy to interpret
- Easy to generate
- Can classify new instances rapidly
- Performance comparable to decision trees

## **Instance-Based Classifiers**

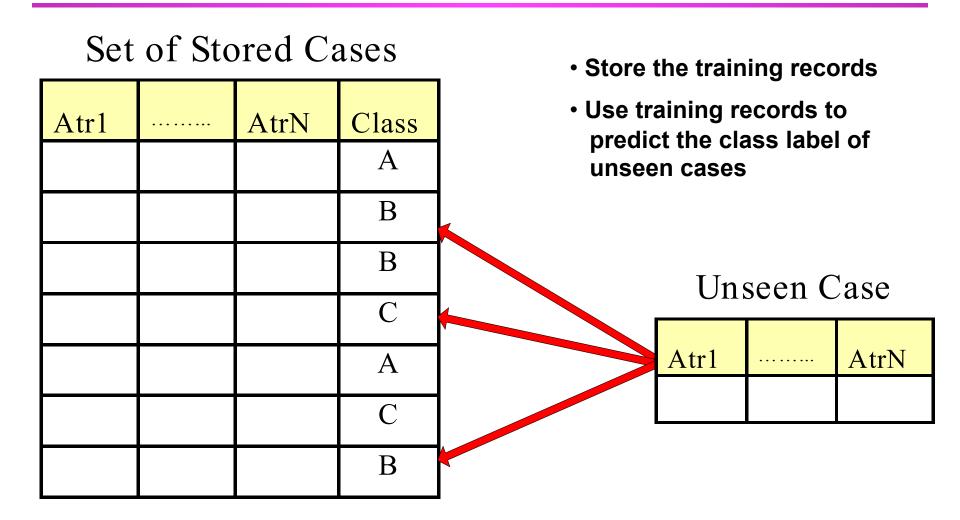

## **Instance Based Classifiers**

- Examples:
  - Rote-learner

 Memorizes entire training data and performs classification only if attributes of record match one of the training examples exactly

Nearest neighbor

 Uses k "closest" points (nearest neighbors) for performing classification

#### **Rote-learner**

| Day   | Temperature | Outlook  | Humidity | Windy | Play Golf? |
|-------|-------------|----------|----------|-------|------------|
| 07-05 | hot         | sunny    | high     | false | no         |
| 07-06 | hot         | sunny    | high     | true  | no         |
| 07-07 | hot         | overcast | high     | false | yes        |
| 07-09 | cool        | rain     | normal   | false | yes        |
| 07-10 | cool        | overcast | normal   | true  | yes        |
| 07-12 | mild        | sunny    | high     | false | no         |
| 07-14 | cool        | sunny    | normal   | false | yes        |
| 07-15 | mild        | rain     | normal   | false | yes        |
| 07-20 | mild        | sunny    | normal   | true  | yes        |
| 07-21 | mild        | overcast | high     | true  | yes        |
| 07-22 | hot         | overcast | normal   | false | yes        |
| 07-23 | mild        | rain     | high     | true  | no         |
| 07-26 | cool        | rain     | normal   | true  | no         |
| 07-30 | mild        | rain     | high     | false | yes        |
|       |             |          |          |       |            |
| today | cool        | sunny    | normal   | false | yes        |

#### **Nearest Neighbor Classifiers**

#### • Basic idea:

 If it walks like a duck, quacks like a duck, then it's probably a duck

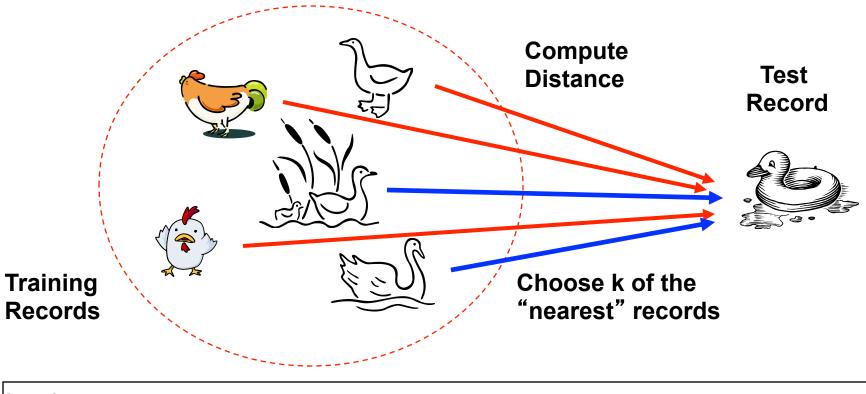

#### **Nearest Neighbor Classification**

|                    | Day      | Temperature | Outlook  | Humidity | Windy | Play Golf? |
|--------------------|----------|-------------|----------|----------|-------|------------|
|                    | 07-05    | hot         | sunny    | high     | false | no         |
|                    | 07-06    | hot         | sunny    | high     | true  | no         |
|                    | 07-07    | hot         | overcast | high     | false | yes        |
|                    | 07-09    | cool        | rain     | normal   | false | yes        |
|                    | 07-10    | cool        | overcast | normal   | true  | yes        |
| $\square$          | 07-12    | mild        | sunny    | high     | false | no         |
| $\left  - \right $ | 07-14    | cool        | sunny    | normal   | false | yes        |
| $\left  - \right $ | 07-15    | mild        | rain     | normal   | false | yes        |
|                    | 07-20    | mild        | sunny    | normal   | true  | yes        |
|                    | 07-21    | mild        | overcast | high     | true  | yes        |
|                    | 07-22    | hot         | overcast | normal   | false | yes        |
|                    | 07-23    | mild        | rain     | high     | true  | no         |
|                    | 07-26    | cool        | rain     | normal   | true  | no         |
|                    | 12-30    | mild        | rain     | high     | false | yes        |
|                    |          |             |          |          |       |            |
| →                  | tomorrow | mild        | sunny    | normal   | false | yes        |

#### **Nearest Neighbor Classification**

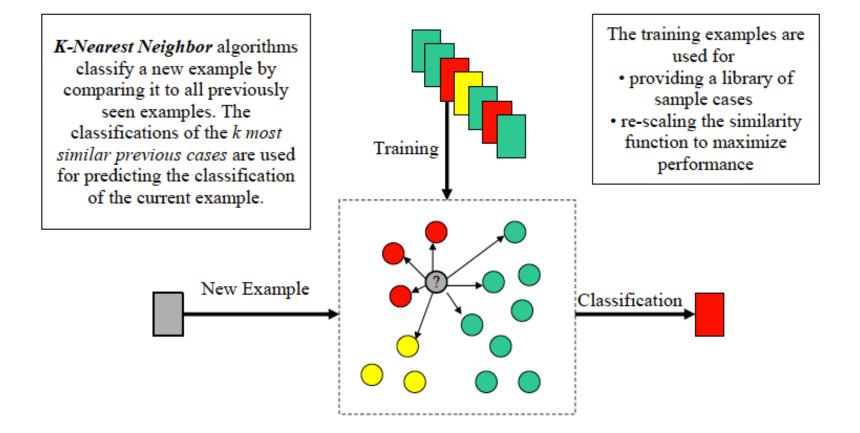

<n.>

#### **Nearest-Neighbor Classifiers**

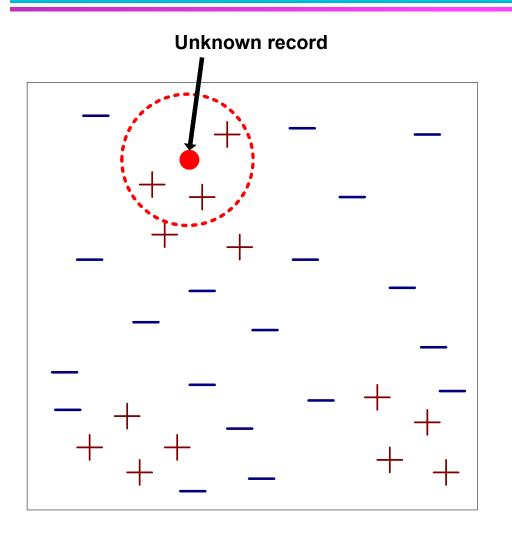

- Requires three things
  - The set of stored records
  - Distance Metric to compute distance between records
  - The value of k, the number of nearest neighbors to retrieve
- To classify an unknown record:
  - Compute distance to other training records
  - Identify k nearest neighbors
  - Use class labels of nearest neighbors to determine the class label of unknown record (e.g., by taking majority vote)

#### **Definition of Nearest Neighbor**

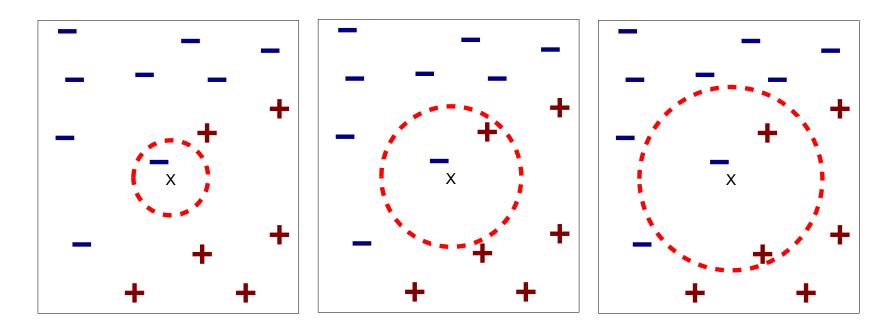

(a) 1-nearest neighbor

(b) 2-nearest neighbor

(c) 3-nearest neighbor

# K-nearest neighbors of a record x are data points that have the k smallest distance to x

<n.>

#### **1** nearest-neighbor

#### Voronoi Diagram

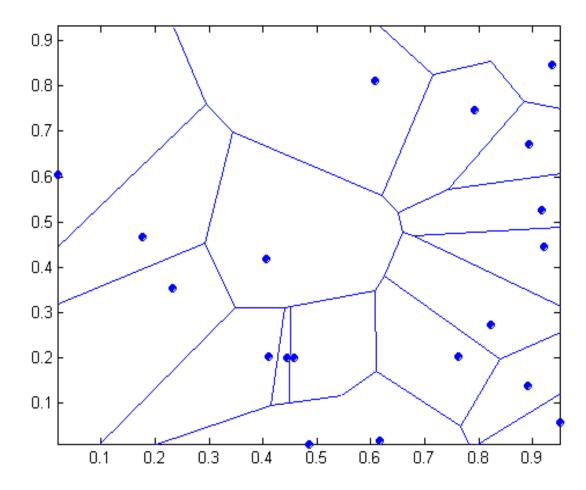

#### **Nearest Neighbor Classification**

- Compute distance between two points:
  - Euclidean distance

$$d(p,q) = \sqrt{\sum_{i} (p_i - q_i)^2}$$

- Determine the class from nearest neighbor list
  - take the majority vote of class labels among the k-nearest neighbors
  - Weigh the vote according to distance

weight factor, w = 1/d<sup>2</sup>

#### **Nearest Neighbor Classification...**

- Choosing the value of k:
  - If k is too small, sensitive to noise points
  - If k is too large, neighborhood may include points from other classes

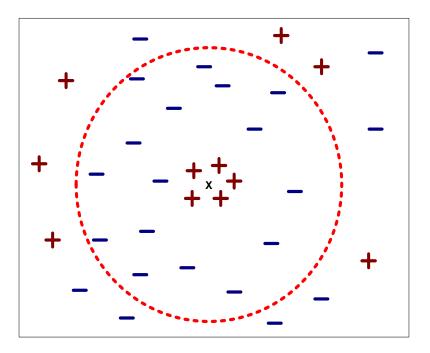

#### **Nearest Neighbor Classification...**

#### Scaling issues

- Attributes may have to be scaled to prevent distance measures from being dominated by one of the attributes
- Example:
  - height of a person may vary from 1.5m to 1.8m
  - weight of a person may vary from 90lb to 300lb
  - income of a person may vary from \$10K to \$1M

<n.>

#### **Nearest Neighbor Classification...**

• Problem with Euclidean measure:

- High dimensional data
  - curse of dimensionality
- Can produce counter-intuitive results

Solution: Normalize the vectors to unit length

© Tan,Steinbach, Kumar

#### Nearest neighbor Classification...

- k-NN classifiers are lazy learners
  - It does not build models explicitly
  - Unlike eager learners such as decision tree induction and rule-based systems
  - Classifying unknown records are relatively expensive

 PEBLS: Parallel Examplar-Based Learning System (Cost & Salzberg)

 Works with both continuous and nominal features

 For nominal features, distance between two nominal values is computed using modified value difference metric (MVDM)

- Each record is assigned a weight factor
- Number of nearest neighbor, k = 1

<n.>

 Modified value difference metric for nominal attributes:

$$d(v_1, v_2) = \sum_i |P(c_i|v_1) - P(c_i|v_2)|$$

 The distance between two attribute values is determined by the difference between their conditional class distributions

| Tid | Refund | Marital<br>Status | Taxable<br>Income | Cheat |
|-----|--------|-------------------|-------------------|-------|
| 1   | Yes    | Single            | 125K              | No    |
| 2   | No     | Married           | 100K              | No    |
| 3   | No     | Single            | 70K               | No    |
| 4   | Yes    | Married           | 120K              | No    |
| 5   | No     | Divorced          | 95K               | Yes   |
| 6   | No     | Married           | 60K               | No    |
| 7   | Yes    | Divorced          | 220K              | No    |
| 8   | No     | Single            | 85K               | Yes   |
| 9   | No     | Married           | 75K               | No    |
| 10  | No     | Single            | 90K               | Yes   |

Distance between nominal attribute values:

d(Single,Married)

d(Single, Divorced)

d(Married, Divorced)

d(Refund=Yes,Refund=No)

| Olean | Marital Status |         |          |  | Clear |
|-------|----------------|---------|----------|--|-------|
| Class | Single         | Married | Divorced |  | Class |
| Yes   | 2              | 0       | 1        |  | Yes   |
| No    | 2              | 4       | 1        |  | No    |

|   |       | Ref | und |  |
|---|-------|-----|-----|--|
| d | Class | Yes | No  |  |
|   | Yes   | 0   | 3   |  |
|   | No    | 3   | 4   |  |

| $d(V_1, V_2) =$ | $\mathbf{\nabla}$ | $n_{1i}$ | $n_{2i}$ |
|-----------------|-------------------|----------|----------|
| $a(r_1, r_2) =$ | $\sum_{i}$        | $n_1$    | $n_2$    |

© Tan, Steinbach, Kumar

<n.>

| Tid | Refund | Marital<br>Status | Taxable<br>Income | Cheat |
|-----|--------|-------------------|-------------------|-------|
| Х   | Yes    | Single            | 125K              | No    |
| Y   | No     | Married           | 100K              | No    |

Distance between record X and record Y:

$$\Delta(X,Y) = w_X w_Y \sum_{i=1}^d d(X_i,Y_i)^2$$

where:

 $w_X = \frac{\text{Number of times X is used for prediction}}{\text{Number of times X predicts correctly}}$ 

 $W_X \cong 1$  if X makes accurate prediction most of the time

 $w_X > 1$  if X is not reliable for making predictions

# **Example of distance calculation**

| Tid | Refund | Marital<br>Status | Taxable<br>Income | Cheat |
|-----|--------|-------------------|-------------------|-------|
| 1   | Yes    | Single            | 125K              | No    |
| 2   | No     | Married           | 100K              | No    |
| 3   | No     | Single            | 70K               | No    |
| 4   | Yes    | Married           | 120K              | No    |
| 5   | No     | Divorced          | 95K               | Yes   |
| 6   | No     | Married           | 60K               | No    |
| 7   | Yes    | Divorced          | 220K              | No    |
| 8   | No     | Single            | 85K               | Yes   |
| 9   | No     | Married           | 75K               | No    |
| 10  | No     | Single            | 90K               | Yes   |

x = (yes,single,125K) y=(no,married,100K)  $d(x_1,y_1)^2 = d(yes,no)^2 = (6/7)^2 = 36/49$  $d(x_2,y_2)^2 = d(single,married)^2 = 1^2 = 1$  $d(x_3,y_3)^2 = d(125,100)^2 = 252 = 625$ 

P: Income dominates distance between objects. S: Divide income by its standard deviation 45.63  $d(x3,y3)^2 = d(2.74,2.19)^2 = 0.552 = 0.3025$ 

So the total distance is (assuming weights are 1):

$$\Delta(\mathbf{x}, \mathbf{y}) = \frac{36}{49} + 1 + 0.3025 = 2.04$$

#### **Bayes Classifier**

- A probabilistic framework for solving classification problems
- Conditional Probability:

$$P(C \mid A) = \frac{P(A, C)}{P(A)}$$
$$P(A \mid C) = \frac{P(A, C)}{P(C)}$$

Bayes theorem:

$$P(C \mid A) = \frac{P(A \mid C)P(C)}{P(A)}$$

<n.>

#### **Example of Bayes Theorem**

#### • Given:

- A doctor knows that meningitis causes stiff neck 50% of the time
- Prior probability of any patient having meningitis is 1/50,000
- Prior probability of any patient having stiff neck is 1/20
- If a patient has stiff neck, what's the probability he/she has meningitis?

$$P(M \mid S) = \frac{P(S \mid M)P(M)}{P(S)} = \frac{0.5 \times 1/50000}{1/20} = 0.0002$$

<n.>

#### **Bayesian Classifiers**

- Consider each attribute and class label as random variables
- Given a record with attributes  $(A_1, A_2, ..., A_n)$ 
  - Goal is to predict class C
  - Specifically, we want to find the value of C that maximizes P(C| A<sub>1</sub>, A<sub>2</sub>,...,A<sub>n</sub>)
- Can we estimate P(C| A<sub>1</sub>, A<sub>2</sub>,...,A<sub>n</sub>) directly from data?

#### **Bayesian Classifiers**

- Approach:
  - compute the posterior probability P(C | A<sub>1</sub>, A<sub>2</sub>, ..., A<sub>n</sub>) for all values of C using the Bayes theorem

$$P(C \mid A_{1}A_{2}...A_{n}) = \frac{P(A_{1}A_{2}...A_{n} \mid C)P(C)}{P(A_{1}A_{2}...A_{n})}$$

- Choose value of C that maximizes  $P(C | A_1, A_2, ..., A_n)$ 

- Equivalent to choosing value of C that maximizes  $P(A_1, A_2, ..., A_n | C) P(C)$
- How to estimate  $P(A_1, A_2, ..., A_n | C)$ ?

#### **Naïve Bayes Classifier**

- Assume independence among attributes A<sub>i</sub> when class is given:
  - $P(A_1, A_2, ..., A_n | C) = P(A_1 | C_j) P(A_2 | C_j) ... P(A_n | C_j)$
  - Can estimate  $P(A_i | C_i)$  for all  $A_i$  and  $C_i$ .
  - New point is classified to C<sub>j</sub> if P(C<sub>j</sub>) Π P(A<sub>i</sub>| C<sub>j</sub>) is maximal.

#### **How to Estimate Probabilities from Data?**

| Tid | Refund | Marital<br>Status | Taxable<br>Income | Evade |
|-----|--------|-------------------|-------------------|-------|
| 1   | Yes    | Single            | 125K              | No    |
| 2   | No     | Married           | 100K              | No    |
| 3   | No     | Single            | 70K               | No    |
| 4   | Yes    | Married           | 120K              | No    |
| 5   | No     | Divorced          | 95K               | Yes   |
| 6   | No     | Married           | 60K               | No    |
| 7   | Yes    | Divorced          | 220K              | No    |
| 8   | No     | Single            | 85K               | Yes   |
| 9   | No     | Married           | 75K               | No    |
| 10  | No     | Single            | 90K               | Yes   |

• Class:  $P(C) = N_c/N$ - e.g., P(No) = 7/10, P(Yes) = 3/10

- For discrete attributes:
   P(A<sub>i</sub> | C<sub>k</sub>) = |A<sub>ik</sub>|/ N<sub>ck</sub>
  - where |A<sub>ik</sub>| is number of instances having attribute A<sub>i</sub> and belongs to class C<sub>k</sub>

– Examples:

P(Status=Married|No) = 4/7 P(Refund=Yes|Yes)=0

#### **How to Estimate Probabilities from Data?**

- For continuous attributes:
  - Discretize the range into bins
    - one ordinal attribute per bin
    - violates independence assumption
  - Two-way split: (A < v) or (A > v)
    - choose only one of the two splits as new attribute
  - Probability density estimation:
    - Assume attribute follows a normal distribution
    - Use data to estimate parameters of distribution (e.g., mean and standard deviation)
    - Once probability distribution is known, can use it to estimate the conditional probability P(A<sub>i</sub>|c)

## **How to Estimate Probabilities from Data?**

| Tid | Refund | Marital<br>Status | Taxable<br>Income | Evade |
|-----|--------|-------------------|-------------------|-------|
| 1   | Yes    | Single            | 125K              | No    |
| 2   | No     | Married           | 100K              | No    |
| 3   | No     | Single            | 70K               | No    |
| 4   | Yes    | Married           | 120K              | No    |
| 5   | No     | Divorced          | 95K               | Yes   |
| 6   | No     | Married           | 60K               | No    |
| 7   | Yes    | Divorced          | 220K              | No    |
| 8   | No     | Single            | 85K               | Yes   |
| 9   | No     | Married           | 75K               | No    |
| 10  | No     | Single            | 90K               | Yes   |

- Normal distribution:  $P(A_i \mid c_j) = \frac{1}{\sqrt{2\pi\sigma_{ij}^2}} e^{-\frac{(A_i - \mu_{ij})^2}{2\sigma_{ij}^2}}$ - One for each (A<sub>i</sub>,c<sub>i</sub>) pair
- For (Income, Class=No):
  - If Class=No
    - sample mean = 110

 $(120-110)^2$ 

2(2975)

sample variance = 2975

 $P(Income = 120 | No) = \frac{1}{\sqrt{2\pi}(54.54)}e^{-\frac{1}{2\pi}}$ 

= 0.0072

# **Example of Naïve Bayes Classifier**

#### Given a Test Record:

$$X = (\text{Refund} = \text{No}, \text{Married}, \text{Income} = 120\text{K})$$

#### naive Bayes Classifier:

```
P(\text{Refund}=\text{Yes}|\text{No}) = 3/7
P(Refund=No|No) = 4/7
P(Refund=Yes|Yes) = 0
P(Refund=No|Yes) = 1
P(Marital Status=Single|No) = 2/7
P(Marital Status=Divorced|No)=1/7
P(Marital Status=Married|No) = 4/7
P(Marital Status=Single|Yes) = 2/7
P(Marital Status=Divorced|Yes)=1/7
P(Marital Status=Married|Yes) = 0
For taxable income:
If class=No:
               sample mean=110
               sample variance=2975
If class=Yes:
               sample mean=90
               sample variance=25
```

```
    P(X|Class=No) = P(Refund=No|Class=No)
× P(Married| Class=No)
× P(Income=120K| Class=No)
= 4/7 × 4/7 × 0.0072 = 0.0024
    P(X|Class=Yes) = P(Refund=No| Class=Yes)
× P(Married| Class=Yes)
× P(Income=120K| Class=Yes)
```

```
= 1 \times 0 \times 1.2 \times 10^{-9} = 0
```

```
Since P(X|No)P(No) > P(X|Yes)P(Yes)
Therefore P(No|X) > P(Yes|X)
=> Class = No
```

#### **Naïve Bayes Classifier**

- If one of the conditional probability is zero, then the entire expression becomes zero
  - Problems when the training set is small

 $\lambda T$ 

Probability estimation:

Original : 
$$P(A_i | C) = \frac{N_{ic}}{N_c}$$
  
Laplace :  $P(A_i | C) = \frac{N_{ic} + 1}{N_c + c}$ 

m - estimate : 
$$P(A_i | C) = \frac{N_{ic} + mp}{N_c + m}$$

c: number of classes

p: prior probability

m: equivalent sample size (parameter)

m: trade-off between p and the observed prob. N<sub>ic</sub> / N<sub>c</sub>

### **Example of Naïve Bayes Classifier**

| Name          | Give Birth | Can Fly | Live in Water | Have Legs | Class       |
|---------------|------------|---------|---------------|-----------|-------------|
| human         | yes        | no      | no            | yes       | mammals     |
| python        | no         | no      | no            | no        | non-mammals |
| salmon        | no         | no      | yes           | no        | non-mammals |
| whale         | yes        | no      | yes           | no        | mammals     |
| frog          | no         | no      | sometimes     | yes       | non-mammals |
| komodo        | no         | no      | no            | yes       | non-mammals |
| bat           | yes        | yes     | no            | yes       | mammals     |
| pigeon        | no         | yes     | no            | yes       | non-mammals |
| cat           | yes        | no      | no            | yes       | mammals     |
| leopard shark | yes        | no      | yes           | no        | non-mammals |
| turtle        | no         | no      | sometimes     | yes       | non-mammals |
| penguin       | no         | no      | sometimes     | yes       | non-mammals |
| porcupine     | yes        | no      | no            | yes       | mammals     |
| eel           | no         | no      | yes           | no        | non-mammals |
| salamander    | no         | no      | sometimes     | yes       | non-mammals |
| gila monster  | no         | no      | no            | yes       | non-mammals |
| platypus      | no         | no      | no            | yes       | mammals     |
| owl           | no         | yes     | no            | yes       | non-mammals |
| dolphin       | yes        | no      | yes           | no        | mammals     |
| eagle         | no         | yes     | no            | yes       | non-mammals |

Give BirthCan FlyLive in WaterHave LegsClassyesnoyesno?

A: attributes

M: mammals

N: non-mammals

$$P(A \mid M) = \frac{6}{7} \times \frac{6}{7} \times \frac{2}{7} \times \frac{2}{7} = 0.06$$
  

$$P(A \mid N) = \frac{1}{13} \times \frac{10}{13} \times \frac{3}{13} \times \frac{4}{13} = 0.0042$$
  

$$P(A \mid M)P(M) = 0.06 \times \frac{7}{20} = 0.021$$
  

$$P(A \mid N)P(N) = 0.004 \times \frac{13}{20} = 0.0027$$

P(A|M)P(M) > P(A|N)P(N)

=> Mammals

# Naïve Bayes (Summary)

Robust to isolated noise points

- Handle missing values by ignoring the instance during probability estimate calculations
- Robust to irrelevant attributes
- Independence assumption may not hold for some attributes
  - Use other techniques such as Bayesian Belief Networks (BBN)

#### **Artificial Neural Networks (ANN)**

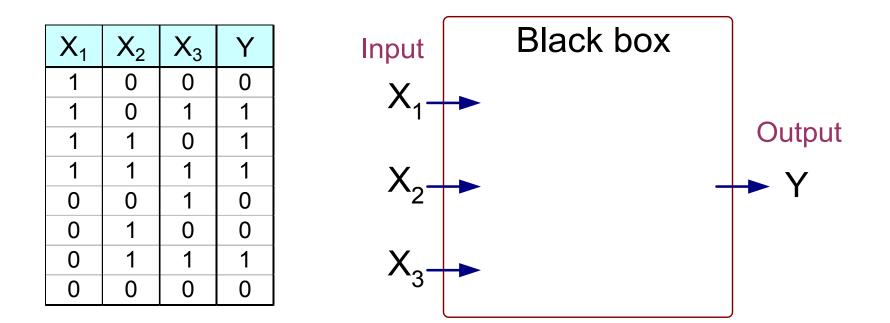

Output Y is 1 if at least two of the three inputs are equal to 1.

### **Artificial Neural Networks (ANN)**

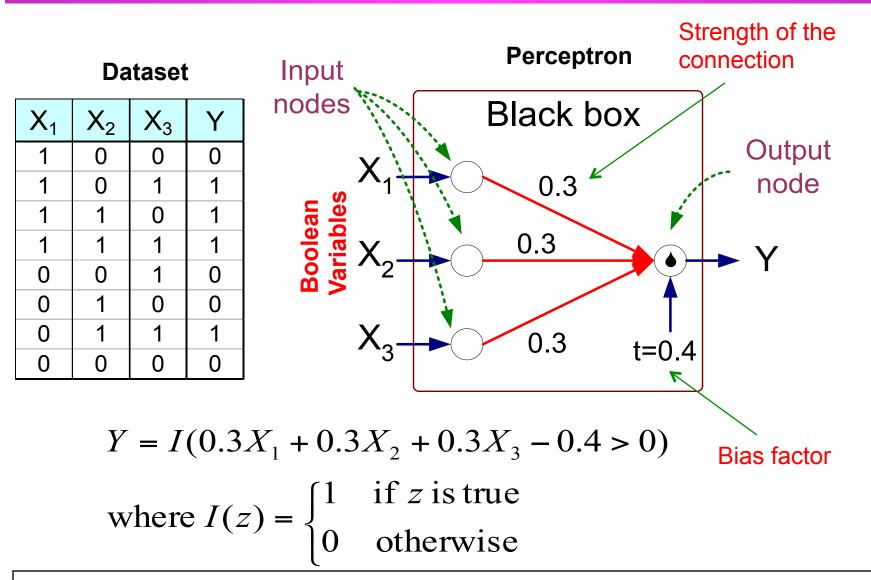

© Tan, Steinbach, Kumar

Introduction to Data Mining

# Artificial Neural Networks (ANN)

- Model is an assembly of inter-connected nodes and weighted links
- Output node sums up each of its input value according to the weights of its links

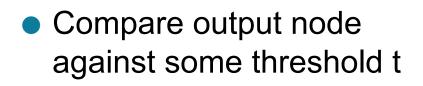

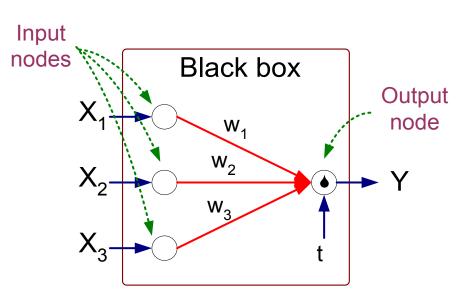

**Perceptron Model** 

$$Y = I(\sum_{i} w_{i}X_{i} - t) \text{ or }$$
$$Y = sign(\sum_{i} w_{i}X_{i} - t)$$

#### **General Structure of ANN**

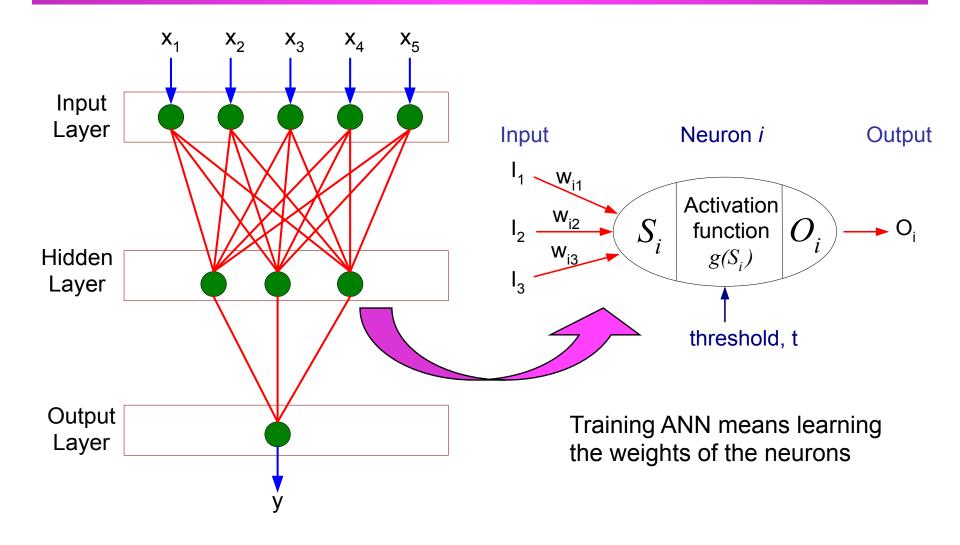

# **Algorithm for learning ANN**

• Initialize the weights  $(w_0, w_1, ..., w_k)$ 

 Adjust the weights in such a way that the output of ANN is consistent with class labels of training examples

$$- w_{j}^{(k+1)} = w_{j}^{(k)} + a (y_{i} - \hat{y}_{i}^{(k)}) x_{ij}$$

- Objective function: 
$$E = \sum_{i} [Y_i - f(w_i, X_i)]^2$$

- Find the weights w<sub>i</sub>'s that minimize the above objective function
  - e.g., backpropagation algorithm (see lecture notes)

#### **Support Vector Machines**

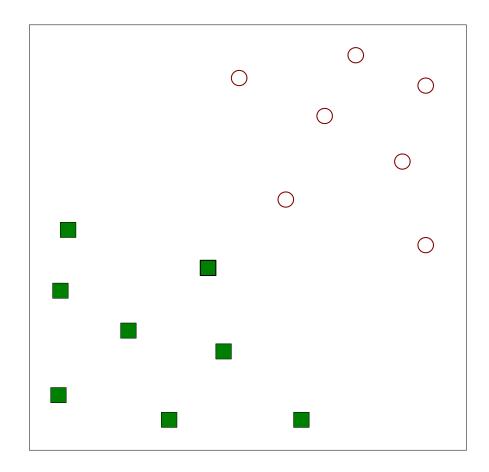

• Find a linear hyperplane (decision boundary) that will separate the data

| © Tan, Steinbach, Kumar Introduction to Data Mining 4/18/2004 | <n.></n.> |
|---------------------------------------------------------------|-----------|
|---------------------------------------------------------------|-----------|

#### **Support Vector Machines**

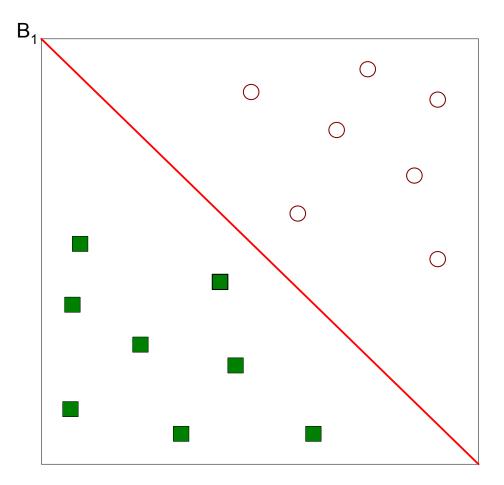

#### • One Possible Solution

© Tan, Steinbach, Kumar

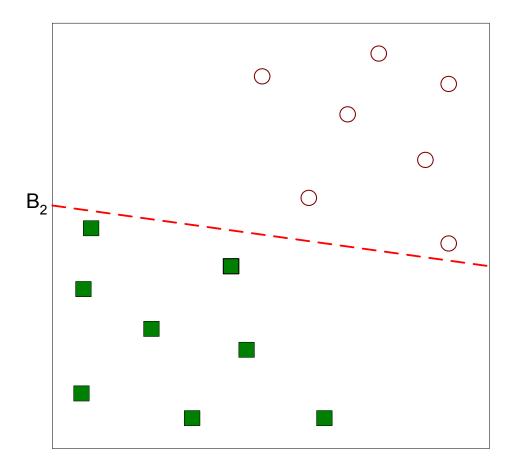

#### • Another possible solution

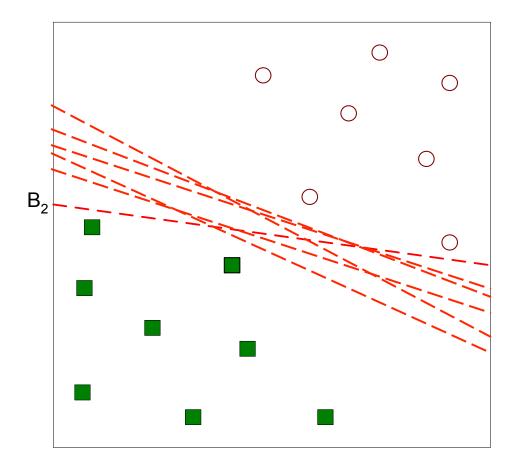

#### • Other possible solutions

© Tan, Steinbach, Kumar

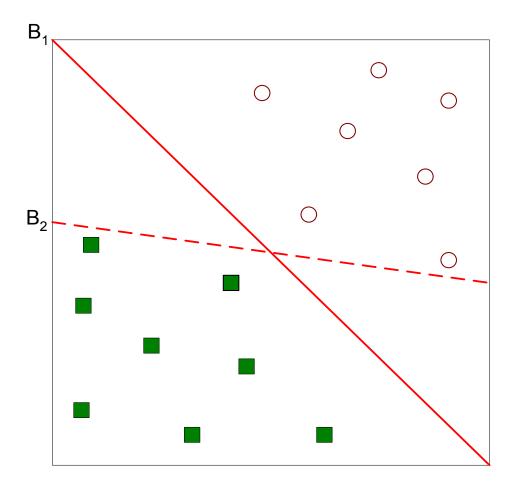

- Which one is better? B1 or B2?
- How do you define better?

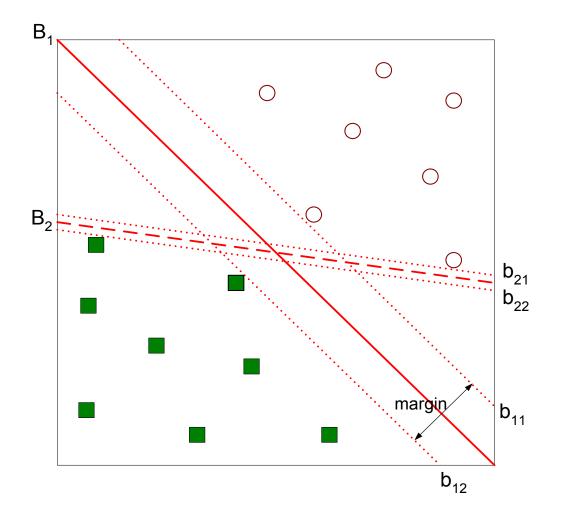

• Find hyperplane maximizes the margin => B1 is better than B2

© Tan, Steinbach, Kumar

Introduction to Data Mining

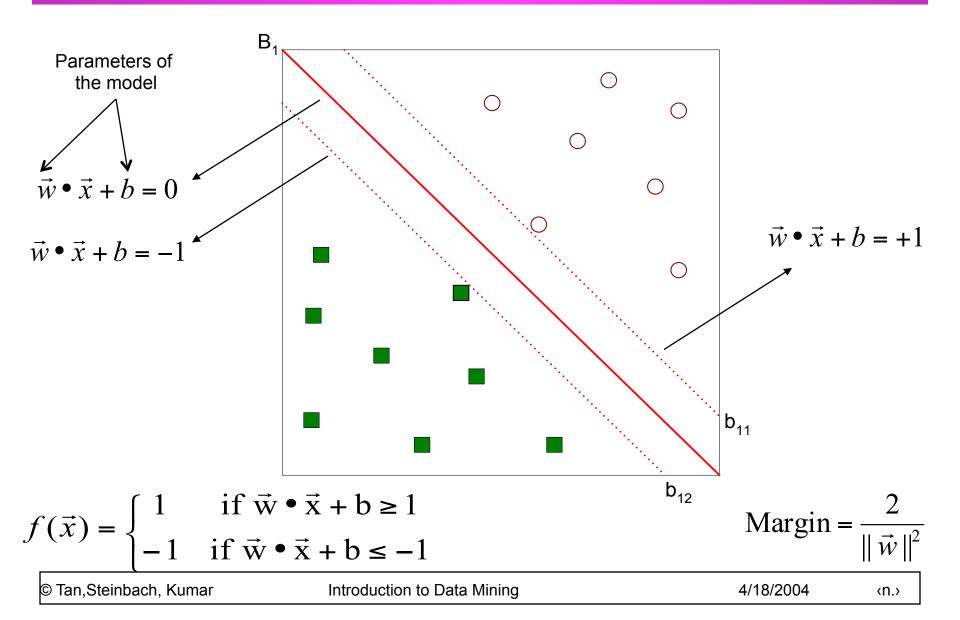

• We want to maximize: Margin = 
$$\frac{2}{\|\vec{w}\|^2}$$
  
- Which is equivalent to minimizing:  $L(w) = \frac{\|\vec{w}\|^2}{2}$ 

- But subjected to the following constraints:

$$f(\vec{x}_i) = \begin{cases} 1 & \text{if } \vec{w} \bullet \vec{x}_i + b \ge 1 \\ -1 & \text{if } \vec{w} \bullet \vec{x}_i + b \le -1 \end{cases}$$

#### This is a constrained optimization problem

- Numerical approaches to solve it (e.g., quadratic programming)

• What if the problem is not linearly separable?

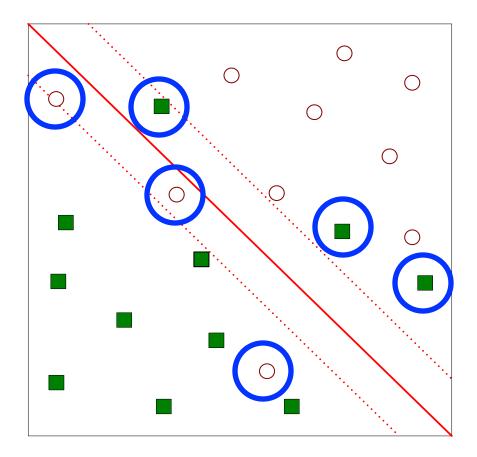

© Tan, Steinbach, Kumar

• What if the problem is not linearly separable?

- Introduce slack variables
  - Need to minimize:  $L(w) = \frac{\|\vec{w}\|^2}{2} + C\left(\sum_{i=1}^N \xi_i^k\right)$
  - Subject to:

$$f(\vec{x}_i) = \begin{cases} 1 & \text{if } \vec{w} \bullet \vec{x}_i + b \ge 1 - \xi_i \\ -1 & \text{if } \vec{w} \bullet \vec{x}_i + b \le -1 + \xi_i \end{cases}$$

 $\bullet \xi$  is the trade-off between the width of the margin and the number of the training errors committed by the liner decision boundary

<n.>

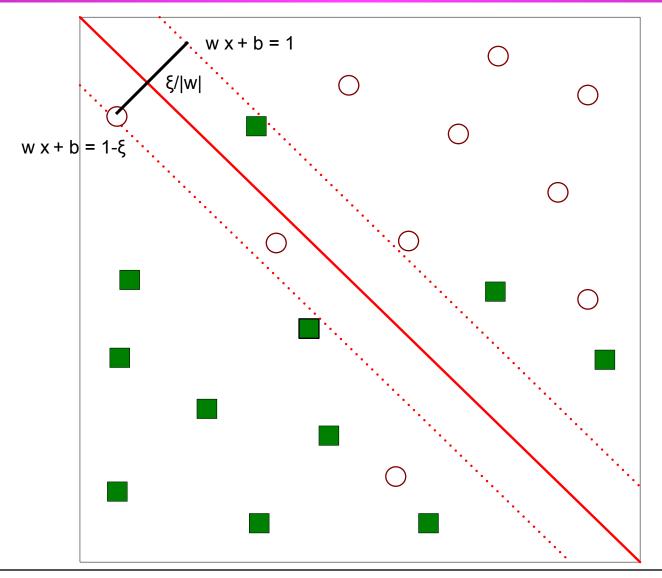

© Tan, Steinbach, Kumar

Introduction to Data Mining

<n.>

### **Nonlinear Support Vector Machines**

• What if decision boundary is not linear?

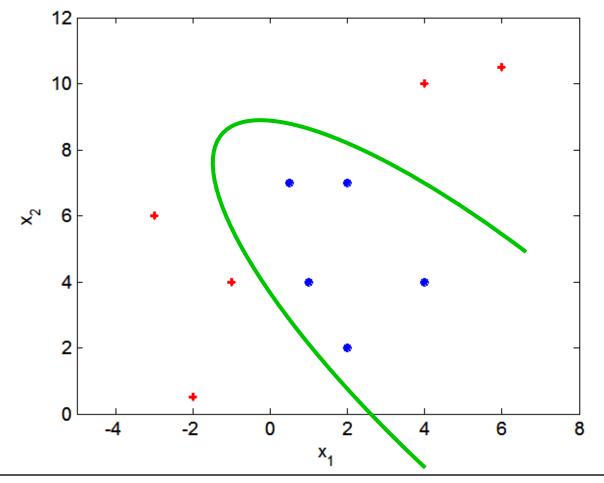

© Tan, Steinbach, Kumar

## **Nonlinear Support Vector Machines**

Transform data into higher dimensional space

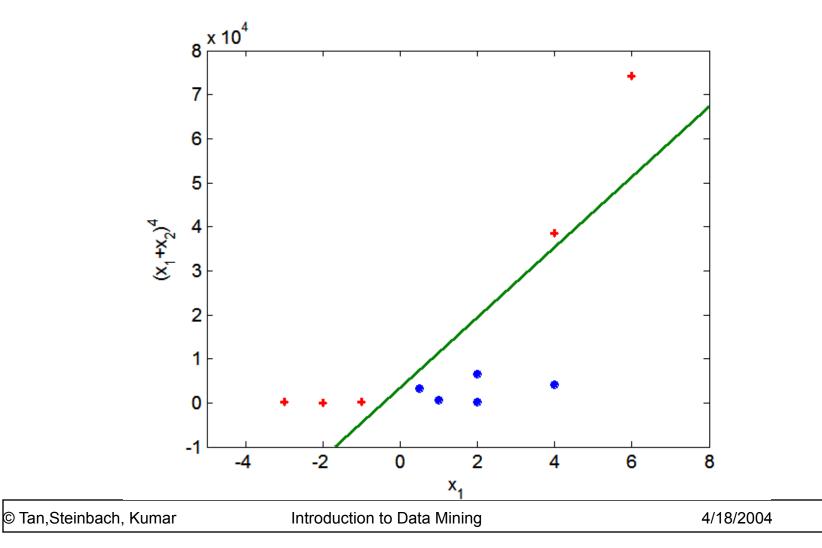

#### **Ensemble Methods**

- Construct a set of classifiers from the training data
- Predict class label of previously unseen records by aggregating predictions made by multiple classifiers

#### **General Idea**

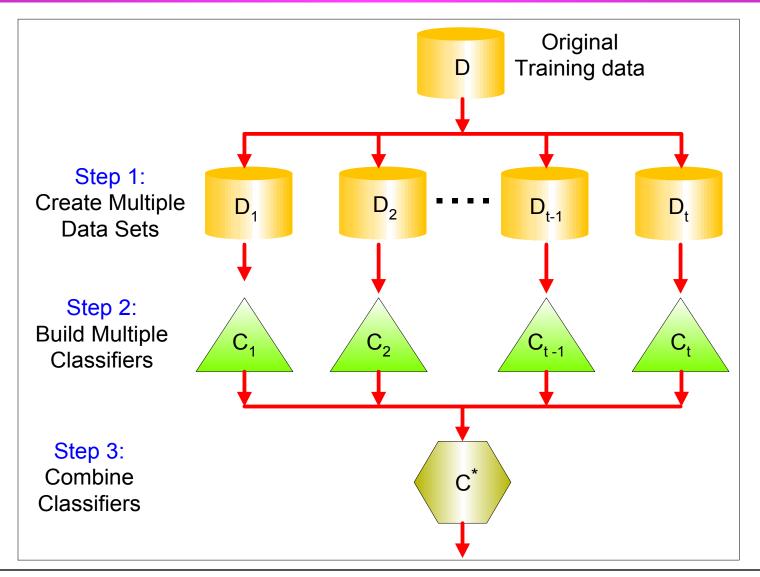

### Why does it work?

- Suppose there are 25 base classifiers
  - Each classifier has error rate,  $\varepsilon = 0.35$
  - Assume classifiers are independent
  - Probability that the ensemble classifier makes a wrong prediction:

$$\sum_{i=13}^{25} \binom{25}{i} \varepsilon^{i} (1-\varepsilon)^{25-i} = 0.06$$

#### **Examples of Ensemble Methods**

- How to generate an ensemble of classifiers?
  - Bagging
  - Boosting

# Bagging

#### Sampling with replacement

| Original Data     | 1 | 2 | 3  | 4  | 5 | 6 | 7  | 8  | 9 | 10 |
|-------------------|---|---|----|----|---|---|----|----|---|----|
| Bagging (Round 1) | 7 | 8 | 10 | 8  | 2 | 5 | 10 | 10 | 5 | 9  |
| Bagging (Round 2) | 1 | 4 | 9  | 1  | 2 | 3 | 2  | 7  | 3 | 2  |
| Bagging (Round 3) | 1 | 8 | 5  | 10 | 5 | 5 | 9  | 6  | 3 | 7  |

Build classifier on each bootstrap sample

# Each sample has probability (1 – 1/n)<sup>n</sup> of being selected

## Boosting

- An iterative procedure to adaptively change distribution of training data by focusing more on previously misclassified records
  - Initially, all N records are assigned equal weights
  - Unlike bagging, weights may change at the end of boosting round

## Boosting

- Records that are wrongly classified will have their weights increased
- Records that are classified correctly will have their weights decreased

| Original Data      | 1 | 2 | 3 | 4  | 5 | 6 | 7 | 8  | 9 | 10  |
|--------------------|---|---|---|----|---|---|---|----|---|-----|
| Boosting (Round 1) | 7 | 3 | 2 | 8  | 7 | 9 | 4 | 10 | 6 | 3   |
| Boosting (Round 2) | 5 | 4 | 9 | 4  | 2 | 5 | 1 | 7  | 4 | 2   |
| Boosting (Round 3) | 4 | 4 | 8 | 10 | 4 | 5 | 4 | 6  | 3 | (4) |

- Example 4 is hard to classify
- Its weight is increased, therefore it is more likely to be chosen again in subsequent rounds

<n.>

#### **Example: AdaBoost**

Base classifiers: C<sub>1</sub>, C<sub>2</sub>, ..., C<sub>T</sub>

• Error rate:

$$\varepsilon_i = \frac{1}{N} \sum_{j=1}^N w_j \delta \left( C_i(x_j) \neq y_j \right)$$

Importance of a classifier:

$$\alpha_i = \frac{1}{2} \ln \left( \frac{1 - \varepsilon_i}{\varepsilon_i} \right)$$

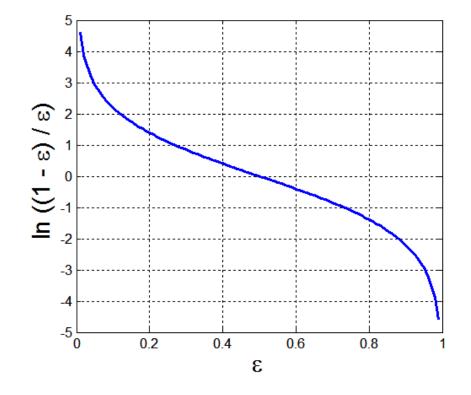

<n.>

#### **Example: AdaBoost**

#### Weight update:

$$w_i^{(j+1)} = \frac{w_i^{(j)}}{Z_j} \begin{cases} \exp^{-\alpha_j} & \text{if } C_j(x_i) = y_i \\ \exp^{\alpha_j} & \text{if } C_j(x_i) \neq y_i \end{cases}$$
  
where Z is the normalization factor

 If any intermediate rounds produce error rate higher than 50%, the weights are reverted back to 1/n and the resampling procedure is repeated

Classification:

$$C^{*}(x) = \arg \max_{y} \sum_{j=1}^{T} \alpha_{j} \delta(C_{j}(x) = y)$$

#### **Illustrating AdaBoost**

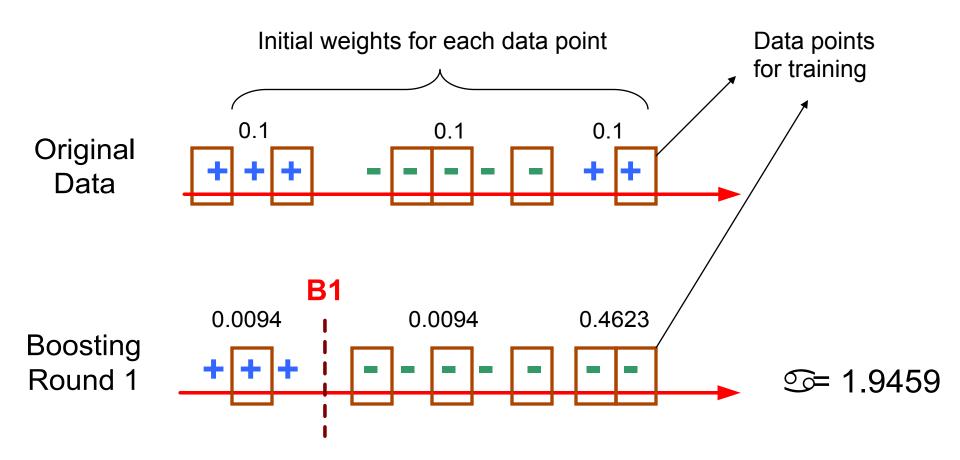

#### **Illustrating AdaBoost**

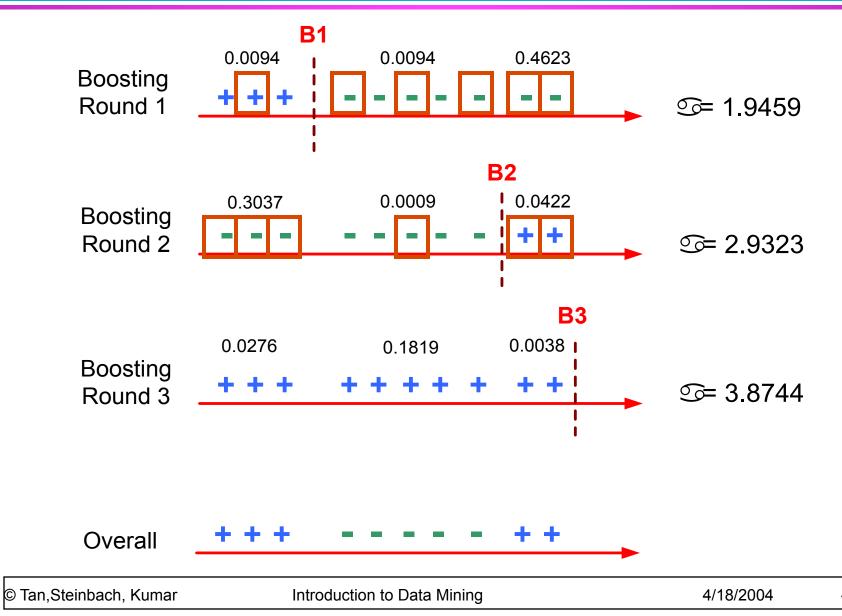